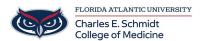

<u>Knowledgebase</u> > <u>Email and Collaboration</u> > <u>Outlook</u>: How to manage your Junk mail

## Outlook: How to manage your Junk mail

Marcelle Gornitsky - 2018-07-12 - Email and Collaboration

## How to manage your Junk email Folder:

Overview of the Junk Email Filter

How it works

Change level of protection in the Junk Email Filter

How to increase or decrease the strictness of the filter

Review email messaged identified as junk

Some emails may erroneously be marked as junk. Find out how to review them in the Junk folder and deidentify them.

Block a mail sender

How to ensure that a certain sender's emails are sent to the Junk Email folder